## REACTOME\_G2\_M\_DNA\_DAMAGE\_CHECKPOINT

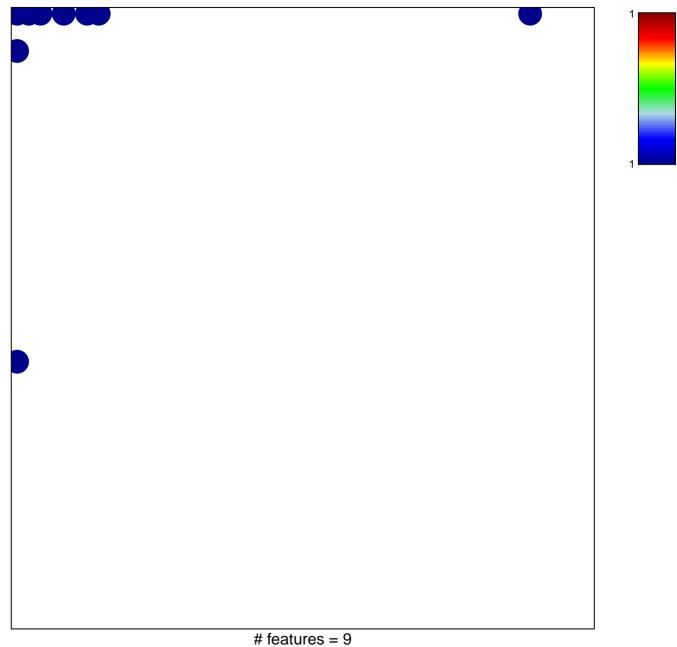

chi-square p = 0.71

## **REACTOME\_G2\_M\_DNA\_DAMAGE\_CHECKPOINT**

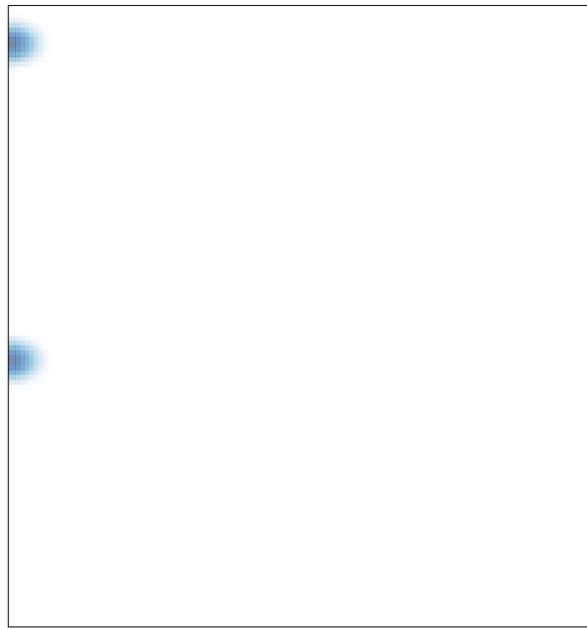